Edited by Foxit PDF Editor Copyright (c) by Foxit Software Company, 2004 For Evaluation Only.

Version:2.0

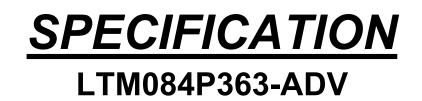

 $\hfill\square$  Customer Approved

Customer

Date

By

□Sailing's Confirmation

Approved By

Prepared By

Date: 2005.1.10

# **CONTENTS**

| General Description              | 1 |
|----------------------------------|---|
| Features                         | 1 |
| Application Scope                | 1 |
| Driver Board Introduction        | 2 |
| 1. Brief Diagram                 | 2 |
| 2. Port Definition               | 2 |
| 3. Pin Assignment                | 3 |
| Inverter Board Introduction      | 4 |
| 1. Brief Diagram                 | 4 |
| 2. Port Definition               | 4 |
| 3. Pin Assignment                | 4 |
| Keyboard Function Introduction   | 5 |
| 1. Brief Diagram                 | 5 |
| 2. Connector Definition          | 5 |
| 3. Keyboard Function Description | 5 |
| Mechanical Drawing               | 6 |

# GENERAL DESCRIPTION

- ◆ APPLY TO MULTIPLE LCD MODULE: PD064VT4/5, V16C6448AC\AF\AE.
- ◆ VGA AND VIDEO AND S-VIDEO INPUT SYSTEM

fH : 48.1 Khz fH :37.9Khz fH :35.1Khz fH :31.5Khz

 $f \lor$  : 85Hz  $f \lor$  : 75Hz  $f \lor$  : 72Hz  $f \lor$  : 60 Hz  $f \lor$  : 56 Hz

DOT CLK: 50Mhz DOT CLK: 40Mhz DOT CLK: 36Mhz DOT CLK: 25.175Mhz

- ♦ POWER SOURCE DC 12V
- ◆ POWER CONSUMPTION 700 mA , 8.4W Max.
- ♦ OPERATING TEMPERATURE 0°C ~ 60°C
- ♦ STORAGE TEMPERATURE -20°C ~ 80°C
- ♦ WEIGHT 280 ±3g

# **FEATURES**

- ♦ VGA OR SVGA INPUTS
- ♦ 6-BIT RGB OUTPUT
- ♦ CONVENIENTLY ADJUST IMAGE BY OPERATING KEYBOARD
- SUPPORT INTERGRATED PLL TECHNOLOGY
- ♦ LOW POWER COMSUMPTION

# APPLICATION SCOPE

- SECURITY
- PC MONITOR
- INDUSTRY CONTROL MONITOR
- POS

## DRIVER BOARD INTRODUCTION

**1.Brief Diagram** (Refer Appendix Page For Details)

## 2.Port Definition

- a) CN1 -----Connection port of Driver Board with LCD connector (TTL);
- b) CN12-----Connection port of Driver Board with LCD connector (FPC);
- c) CN2-----Connection with LCD (LVDS)
- d) CN3 -----Keyboard operation port;
- e) CN4A -----Power input port (DC12V) (2PIN)
- f) CN4B-----Power input port (DC12V)
- g) CN5 -----Output port for inverter.

- h) CN6 -----Analog VGA input port (12 pin);
- i) CN7-----Analog VGA input port (15 pin);
- j) CN8 -----Video & S-Video input;
- k) CN9 -----VIDEO;
- l) CN10-----S-VIDEO;
- m) CN11-----TV INPUT
- n) CN14A-----Connection port of AUDIO IN;
- o) CN14B-----Connection port of AUDIO IN;
- p) CN14C-----Connection port of AUDIO IN;
- q) CN15A -----Connection port of SPEAKER OUT;
- r) CN15B-----Connection port of EARPHONE OUT;
- s) VGA CABLE

## \* All ports define square pad as the first position in this book.

#### **3.PIN ASSIGNMENT**

#### CN1: TTL Connector (MOLEX-87758-34 or compatibility)

| TE Connector (more ex-orrou-of or compatibility) |       |    |       |    |       |    |       |  |  |  |
|--------------------------------------------------|-------|----|-------|----|-------|----|-------|--|--|--|
| 1                                                | GND   | 2  | DCLK  | 3  | DHS   | 4  | DVS   |  |  |  |
| 5                                                | GND   | 6  | DRED2 | 7  | DRED3 | 8  | DRED4 |  |  |  |
| 9                                                | DRED5 | 10 | DRED6 | 11 | DRED7 | 12 | GND   |  |  |  |
| 13                                               | DGRN2 | 14 | DGRN3 | 15 | DGRN4 | 16 | DGRN5 |  |  |  |
| 17                                               | DGRN6 | 18 | DGRN7 | 19 | GND   | 20 | DBLU2 |  |  |  |
| 21                                               | DBLU3 | 22 | DBLU4 | 23 | DBLU5 | 24 | DBLU6 |  |  |  |
| 25                                               | DBLU7 | 26 | GND   | 27 | DEN   | 28 | VCC   |  |  |  |
| 29                                               | VCC   | 30 | L/R   | 31 | U/D   | 32 | NC    |  |  |  |
| 33                                               | NC    | 34 | NC    |    |       |    |       |  |  |  |

#### CN2: LVDS Connector (MOLEX-87758-12 or compatibility)

| Pin NO | DEF. | Pin NO | DEF. | Pin NO | DEF.  | Pin NO | DEF.  |
|--------|------|--------|------|--------|-------|--------|-------|
| 1      | VCC  | 2      | VCC  | 3      | GND   | 4      | GND   |
| 5      | DA0- | 6      | DA0+ | 7      | DA1-  | 8      | DA1+  |
| 9      | DA2- | 10     | DA2+ | 11     | CLk1- | 12     | CLk1+ |

#### CN12: TTL Connector (Face down: ELCO 6210-30pin)

| Pin | NO | DEF.  | Pin NO | DEF.  | Pin NO | DEF.  | Pin NO | DEF.  |  |  |  |
|-----|----|-------|--------|-------|--------|-------|--------|-------|--|--|--|
| 1   |    | NC    | 9      | DRED5 | 17     | DGRN6 | 25     | DBLU7 |  |  |  |
| 2   |    | DCLK  | 10     | DRED6 | 18     | DGRN7 | 26     | GND   |  |  |  |
| 3   |    | DHS   | 11     | DRED7 | 19     | GND   | 27     | DEN   |  |  |  |
| 4   |    | DVS   | 12     | GND   | 20     | DBLU2 | 28     | VCC   |  |  |  |
| 5   |    | GND   | 13     | DGRN2 | 21     | DBLU3 | 29     | VCC   |  |  |  |
| 6   |    | DRED2 | 14     | DGRN3 | 22     | DBLU4 | 30     | NC    |  |  |  |
| 7   |    | DRED3 | 15     | DGRN4 | 23     | DBLU5 | 31     | NC    |  |  |  |
| 8   |    | DRED4 | 16     | DGRN5 | 24     | DBLU6 | 32     | NC    |  |  |  |

All information is subject to change without notice .

Please confirm the sales representation before starting to design your system

| ••• |        |       |        |        |        |           |  |  |  |  |  |  |
|-----|--------|-------|--------|--------|--------|-----------|--|--|--|--|--|--|
|     | Pin NO | DEF.  | Pin NO | DEF.   | Pin NO | DEF.      |  |  |  |  |  |  |
|     | 1      | GND   | 5      | MENU   | 9      | REMOTE    |  |  |  |  |  |  |
|     | 2      | POWER | 6      | LEFT-  | 10     | VCC (+5v) |  |  |  |  |  |  |
|     | 3      | RED   | 7      | RIGHT+ |        |           |  |  |  |  |  |  |
|     | 4      | GREEN | 8      | ENTER  |        |           |  |  |  |  |  |  |

## **CN3: Key Connector** (JST B10B-XH-A or compatibility)

#### **CN5:** Inverter Connector (JST B3B-XH-A or compatibility)

| <br>(  |      |        |     |        |        |  |  |  |
|--------|------|--------|-----|--------|--------|--|--|--|
| Pin NO | DEF  | Pin NO | DEF | Pin NO | DEF    |  |  |  |
| 1      | +12V | 2      | GND | 3      | On/Off |  |  |  |

#### **CN15A: SPEAKER OUT Connector** (JST B4B-XH-A or compatibility)

| Pin NO | DEF.  | Pin NO | DEF.  | Pin NO | DEF. |
|--------|-------|--------|-------|--------|------|
| 1      | GND   | 3      | GND   |        |      |
| 2      | R-OUT | 4      | L-OUT |        |      |

#### CN15B: EARPHONE OUT Connector

| Pin NO | DEF.  | Pin NO | DEF.  | Pin NO | DEF. |
|--------|-------|--------|-------|--------|------|
| 1      | GND   | 3      | GND   |        |      |
| 2      | R-OUT | 4      | L-OUT |        |      |

## CN6: 12PIN VGA Connector (JST B12B-PH-K-S or compatibility)

| Pin NO | DEF | Pin NO | DEF   | Pin NO |     | Pin NO | DEF |
|--------|-----|--------|-------|--------|-----|--------|-----|
| 1      | GND | 4      | GREEN | 7      | GND | 10     | CON |
| 2      | RED | 5      | GND   | 8      | HD  | 11     | SDA |
| 3      | GND | 6      | BLUE  | 9      | VD  | 12     | SCL |

#### **CN7: 15PIN VGA Connector**

| Pin NO | DEF.  | Pin NO | DEF. | Pin NO | DEF. |
|--------|-------|--------|------|--------|------|
| 1      | RED   | 6      | GND  | 11     | NC   |
| 2      | GREEN | 7      | GND  | 12     | SDA  |
| 3      | BLUE  | 8      | GND  | 13     | HD   |
| 4      | NC    | 9      | NC   | 14     | VD   |
| 5      | GND   | 10     | CON  | 15     | SCL  |

#### CN8: VIDEO AND S-VIDEO (JST B5B-PH-K-S or compatibility)

|     |      |     | -     | -   | <b>I</b> | ,   |      |     |      |
|-----|------|-----|-------|-----|----------|-----|------|-----|------|
| Pin | DEF. | Pin | DEF.  | Pin | DEF      | Pin | DEF. | Pin | DEF  |
| 1   | GND  | 2   | VIDEO | 3   | GND      | 4   | Y-IN | 5   | C-IN |

#### CN11: 10PIN TV Connector (JST B10B-PH-K-S or compatibility)

| Pin NO | DEF.     | Pin NO | DEF.     | Pin NO | DEF. |
|--------|----------|--------|----------|--------|------|
| 1      | SCL      | 5      | TV AUDIO | 9      | NC   |
| 2      | SDA      | 6      | NC       | 10     | GND  |
| 3      | TV VIDEO | 7      | 5V       |        |      |
| 4      | NC       | 8      | GND      |        |      |

All information is subject to change without notice . Please confirm the sales representation before starting to design your system

#### **CN4A:** Power Connector (JST B2B-XH-A or compatibility)

| Pin NO | DEF  | Pin NO | DEF |
|--------|------|--------|-----|
| 1      | +12V | 2      | GND |

#### **CN14A: AUDIO IN Connector**

| Pin NO | DEF. | Pin NO | DEF. | Pin NO | DEF. |
|--------|------|--------|------|--------|------|
| 1      | L-IN | 2      | GND  |        |      |

#### **CN14B: AUDIO IN Connector**

| Pin NO | DEF.  | Pin NO | DEF. | Pin NO | DEF. |
|--------|-------|--------|------|--------|------|
| 1      | R-OUT | 2      | GND  |        |      |

#### **CN14C: AUDIO IN Connector (JST B4B-XH-A or compatibility)**

| Pin NO | DEF. | Pin NO | DEF. | Pin NO | DEF. |
|--------|------|--------|------|--------|------|
| 1      | GND  | 3      | GND  |        |      |
| 2      | L-IN | 4      | R-IN |        |      |

# VGA CABLE: VGA INPUT Cable

| Pin NO | DEF.  | Pin NO | DEF. | Pin NO | DEF. |
|--------|-------|--------|------|--------|------|
| 1      | RED   | 6      | GND  | 11     | NC   |
| 2      | GREEN | 7      | GND  | 12     | NC   |
| 3      | BLUE  | 8      | GND  | 13     | NC   |
| 4      | NC    | 9      | NC   | 14     | NC   |
| 5      | GND   | 10     | CON  | 15     | NC   |

## **INVERTER BOARD INTRODUCTION**

## 1.Brief Diagram (Refer Appendix Page For Details)

#### **2.Port Definition**

**CNH1**—— High Voltage Output terminal Connected to Back Lamp.

**CNH2**— High Voltage Output terminal Connected to Back Lamp.

**CN5** — Inverter Input port connected to Inverter Output Port of Driver.

CNH1、CNH2 Terminals Supply AC High Voltage For Back Lamp Which Brightens The LCD Module.

#### 3.Pin Assignment

**CNH1:** Output connector adapter to JST BHR-02VS-1

| Pin NO | DEF | Pin NO | DEF     |
|--------|-----|--------|---------|
| 1      | Lv  | 2      | Hv 550v |

#### **CN5:** Input Connector (JST S4B-XH-A or compatibility)

| Pin NO | DEF     | Pin NO | DEF | Pin NO | DEF    | Pin NO | DEF  |
|--------|---------|--------|-----|--------|--------|--------|------|
| 1      | DC +12V | 2      | GND | 3      | ON/OFF | 4      | Vbrt |

## **KEY BOARD INTRODUCTION**

**1.Brief Diagram** (Refer Appendix Page For Details)

## 2.Connector Definition

CN3—This connector connected to key operation port of driver board.

## **3.OSD Function Description**

If you want to get the best effect, an adjustment of keyboard is required.

When first press the "menu" key, OSD enter the menu operation status (the fist item is picture), called nonadjustable status; press enter key, enter the adjustment status and you can adjust the value of the highlight submenu item by press "left" or "right" key; press the "enter" key again you can exit the adjustment status and save the value at the same time. In the nonadjustable status, press the "menu" key could switch menu items. The different menu displayed when input different signal source. The menus item shown as following:

| MENU ITEM     | SUBMENU        | DESCRIPTION                                           |
|---------------|----------------|-------------------------------------------------------|
|               | Brightness     | Adjust the display brightness                         |
|               | Contrast       | Adjust the picture contrast                           |
| Disture       | Focus          | Adjust the picture scan mode                          |
| Picture       | Clock          | Adjust the clock frequency                            |
|               | H-Position     | Adjust the picture horizontal position                |
|               | V-Position     | Adjust the picture vertical position                  |
|               | Native         | Setting the color temperature                         |
| Color Sotting | C9300          |                                                       |
| Color Setting | C6500          |                                                       |
|               | User           |                                                       |
|               | Input Signal   | Select the input signal source: PC-VGA; AV1; AV2; TV. |
|               | Language       | Select the OSD language: Chinese; English.            |
| Function      | OSD H-Position | Adjust the OSD display horizontal position            |
|               | OSD V-Position | Adjust the OSD vertical position                      |
|               | Reset          | Reset the factory defaults                            |

#### Analog VGA input status:

#### Analog Video or S-video signal input:

|                | maiog viaco or s viaco signar input |                                                       |  |  |  |
|----------------|-------------------------------------|-------------------------------------------------------|--|--|--|
| MENU ITEM      | SUBMENU                             | DESCRIPTION                                           |  |  |  |
|                | Brightness                          | Adjust the display brightness                         |  |  |  |
|                | Contrast                            | Adjust the picture contrast                           |  |  |  |
| Picture        | Color                               | Adjust the picture color                              |  |  |  |
|                | Tint                                | Adjust the picture tint                               |  |  |  |
|                | Sharpness                           | Adjust the picture sharpness                          |  |  |  |
| Sound          | Volume                              | Adjust the Audio output AMP                           |  |  |  |
|                | Input Signal                        | Select the input signal source: PC-VGA; AV1; AV2; TV. |  |  |  |
| System setting | Language                            | Select the OSD language: Chinese; English.            |  |  |  |
| System setting | Blue screen                         | ON: Non-signal display blue screen. OFF: Non-signal   |  |  |  |
|                |                                     | display white screen                                  |  |  |  |

|               | Rotation     | Adjust the OSD display position: Mirror and flip |
|---------------|--------------|--------------------------------------------------|
|               | Wide screen  | Switch between 16:9 and 4:3                      |
| TV signal inp | ut:          |                                                  |
| MENU ITEM     | SUBMENU      | DESCRIPTION                                      |
|               | Channel      | Adjust the TV channel                            |
| TV Satting    | Color system | Adjust the color                                 |
| TV Setting    | Sound        | Select the audio frequency band                  |
|               | Auto search  | Auto search TV                                   |

## Notes:

- > Do as foregoing description if want to get favorite image. But the best state is set before shipment
- Occasional flare of Image may occur when starting the LCD monitor, it is normal pheno mena because of auto adjustment internal.
- Particularly there are snow-flare and bad pictures because that timing does not match with the sequ ence, please do an auto or handle adjustment.

## **MECHANICAL DRAWING**

**Driver Board** 

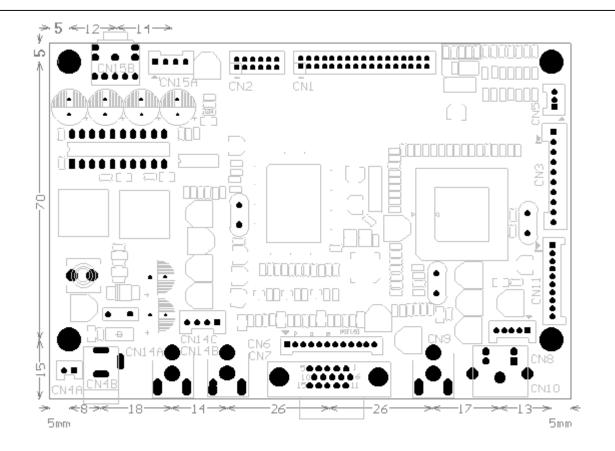

Outline: 132.0\*90.0\*17.1mm Top Layer High (Max): 13.0 mm Bottom Layer High (Max): 2.5 mm Board Thickness: 1.6mm Screws: D3.0mm\*4 Edited by Foxit PDF Editor Copyright (c) by Foxit Software Company, 2004 For Evaluation Only.

#### **Inverter Board**

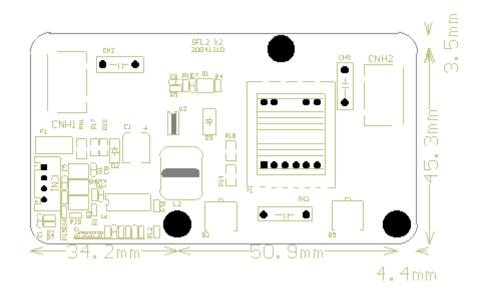

Outline: 89.5\*48.8\*9.1mm Top layer High (Max): 7.5mm Board Thickness: 1.6mm Screws: D 3.0mm

# **Key Board**

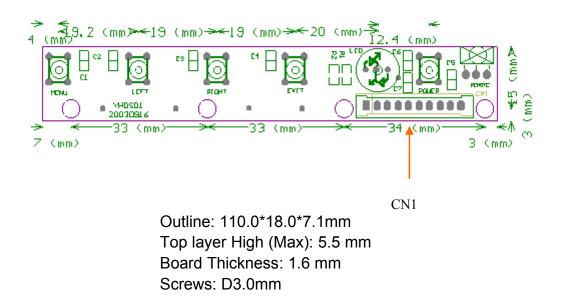

Appendix Page

Edited by Foxit PDF Editor Copyright (c) by Foxit Software Company, 2004 For Evaluation Only.